## Working with the Principal Investigator Dashboard

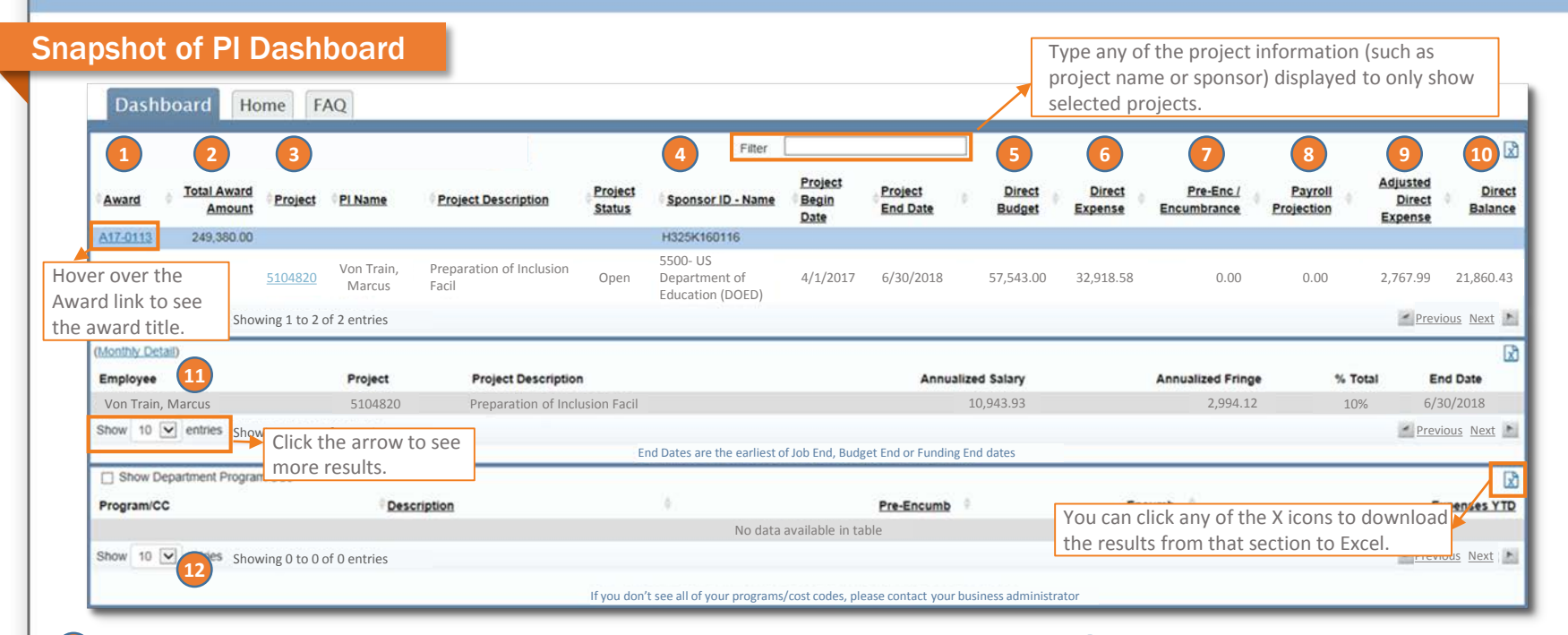

**1. Award** shows the UNC-assigned number for a sponsored research award. Click the award number to see detailed information. **1**

onnect<br>AROLINA

PORTE

- **2. Total Award Amount** shows the total funding for all projects under an award. **2**
- **3. Project** shows the UNC-assigned number that tracks budget and expenses for a research project. Click the project number to see detailed information. **3**
- **4. Sponsor ID – Name** shows the sponsorassigned award number on the award line and **8** the sponsor's name on the project lines. **4**
- **5. Direct Budget** shows the total amount budgeted to be spent. *Indirect costs (that is, expenses that are charged to a project but*  **5**
- *that benefit more than one project, such as building maintenance), are not included in this budget since the indirect costs are not available to be spent.*
- **6. Direct Expense** shows the total amount of spending applied to the project. **6**

**7**

- **7. Pre-Enc/Encumbrance** shows the total amount of soft encumbrances, purchase requisitions, and purchase orders that are outstanding.
- **Payroll Projection** shows the expected salary for employees paid from the project. Salary projections are not available for temporary employees.
- **9. Adjusted Direct Expense** shows the total of the direct expenses, soft encumbrances, purchase requisitions, purchase orders, and projected salaries for the project ID. **9**
- **10. Direct Balance** shows the remaining direct balance on a project ID after subtracting preencumbrances, encumbrances, direct expenses and payroll projections. **10**
- **Monthly Detail** shows the employees who are paid from your projects. **11**
- **12. Program/CC** shows the programs and cost codes that the department has set up that for tracking spending. **12**

## Seeing Details about an Award or a Project

From the dashboard, click the **Award** link or **Project** link to open the Sponsored Project Financial Report screen. This screen shows:

- The total amount of an award (only shows if you click on an award number)
- Budget amount for the award or project
- The amount of expenses applied to the award or project
- The amount of soft encumbrances, outstanding purchase requisitions and purchase orders  $\frac{1}{2}$   $\frac{2}{3}$   $\frac{4}{5}$   $\frac{5}{6}$
- The amount of salaries and fringe benefits projected to be applied to the award or project
- The remaining balance available on the award or project (the MTD Expenses are included in this column)
- Expenses that have been posted in the current month to date 7<br>8
- **The screen shows direct costs. If you** want to see the total indirect costs, click the **show non -direct** link.
- The dates and amounts of funding that make up the total award amount (only shows if you click on an award number) 9
- 10 Details about the employees who are<br>
naid from the project (click the service of the Personnel Detail (monthly detail) paid from the project (click the **monthly detail** link to see projections by month)

## PI Dashboard Project Report **Sponsored Project Financial Report** 8/12/2017 **Report Date Report Period** Click the printer icon to 4/1/2017 -6/30/2018 Preparation of Inclusion Facilitators **Award Title** print this page. Award (Ramses Project #) A17 -0113 5104820, 5104821 **PeopleSoft Project IDs** US Department of Education (DOED) **Sponsor Name** H325K160116Award Reference # Principal Investigator Von Train, Marcus Report of Receipts and Expenditures **Grant Award Amount** Award Obligations to Date 249,380.00 2 4 5 6 Expenditures **Budget Line Categories** Pre-Enc / Encumbrance **Payroll Projection Balance Available MTD Expense Budget** Expense Salaries 35 380 00 24,404.02  $0.00$ 2,173.37 8 802 61  $0.00$ **Fringe Benefits** 9.667.00 6,648.86  $0.00$ 594.62 2.423.52  $0.00$ **Total Personnel** 45.047.00 31,052.88  $0.00$ 2,767.99 11,226.13  $0.00$ Consultant-Contracted Services 1.000.00  $0.00$ 2,000.00  $0.00$ 3,000.00  $0.00$ Supplies 3,000.00  $0.00$  $0.00$  $0.00$ 3,000.00  $0.00$ Travel-Domestic 3,500.00 6.325.70  $0.00$  $0.00$  $-2.825.70$  $0.00$  $0.00$  $0.00$  $0.00$ 3,000.00  $0.00$ Communications 3,000.00 **Trainee Stipends** 40.500.00 36.000.00  $0.00$  $0.00$ 4.500.00  $0.00$ Trainee Tuition & Fees 140,729.00  $0.00$  $0.00$  $0.00$ 140,729.00  $0.00$ Trainee-Other 6,000.00  $0.00$  $0.00$  $0.00$ 6,000.00  $0.00$ 139, 345.37  $0.00$  $0.00$ -139,345.37  $0.00$ Fellowship  $0.00$ 199,729.00 182,671.07  $0.00$  $0.00$ 17,057.93  $0.00$ **Total Other Total Direct Costs** 244.776.00 213.723.95  $0.00$ 2,767.99 28,284.06  $0.00$ (show non-direct) 8 **Award Obligation History** 9 Date Amount Contract 7/8/2016 249,380.00 A17-0113-001 Employee Project **Project Description** Annualized Salary **Annualized Fringe** % Total **End Date** Von Train, Marcus 5104820 Preparation of Inclusion Facil 10.943.93 2.994.12 10.0% 6/30/2017